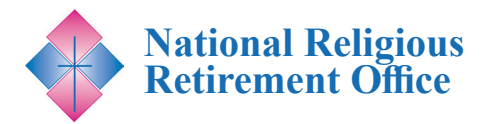

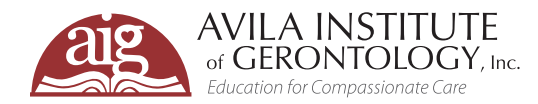

# **A New Look at Brain Aging: Helping Community Members Understand, Manage, and Maintain Brain Health**  *Join us for a FREE informative webinar.\**

#### 27 **DATE / TIME**

#### **Tues, February 14, 2023** 1:00 – 2:00 PM ET

## **REGISTRATION**

*This webinar is designed for individual members and leadership of Congregations as well their healthcare providers.*

#### **FREE for Congregational Members\***

*\* This webinar is cosponsored by NRRO and is free to all members of a Congregation. Please see registration instructions for details.*

#### **To Register Online**

**[Go to www.avilainstitute.org](www.avilainstitute.org)  to register for this webinar.** 

#### **Registration Directions**

Registration directions are included on pages 2-4 of this flyer. For additional assistance, please contact support@avilainstitute.org.

### **VIDEO ARCHIVES**

Past NRRO webinars are archived and available for FREE. **[Click here to access](https://vimeo.com/showcase/4103982)**

For over 50 years, the common perspective on brain aging has been one of inevitable decline in thinking skills and memory. Recent research has illuminated the new, more hopeful perspective that proactive interventions can prevent or decelerate brain function decline, while appropriate reactive interventions can minimize existing losses. Lifestyle choices, such as adequate physical and mental exercise, sleep, social activity, stress management, and a sense of purpose are key factors in healthy brain function. Other important factors, like a managed surrounding environment, better scheduled interventions, and more educated caregivers can also help maintain quality of life.

This presentation will highlight the ways that members of religious communities can better understand and assess cognitive decline within their community, procedures to determine which interventions may be helpful for those experiencing cognitive decline and how to implement them, and ways to develop systems that contribute to the long-term health and well-being of the entire community.

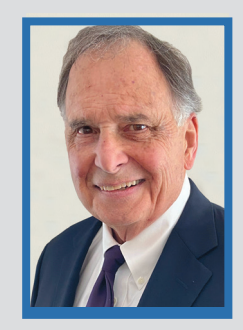

### **Meet the Presenter: Alfred Norwood, MBA, BS**

Alfred has been developing curriculum and teaching for the Avila Institute of Gerontology for the last 15 years. He has created and presented workshops and in-services on a number of topics associated with aging. He is a great believer in the integration of biological

and behavioral research for dementia treatment. He has years of experience working as a consultant for long-term care systems and facilities and training staff in the use of nonpharmaceutical, individualized care plans for residents with moderate to severe dementia.

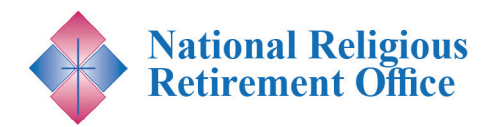

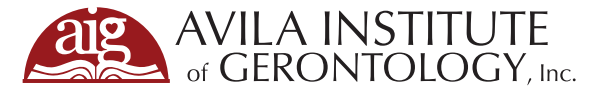

### STEPS FOR WEBINAR REGISTRATION

- **1.** To register, click this link: https://avila.elevate.commpartners.com/nrro-webinars You will see the current title for the upcoming NRRO cosponsored webinar listed.
- **2.** Click the green "Register" button.

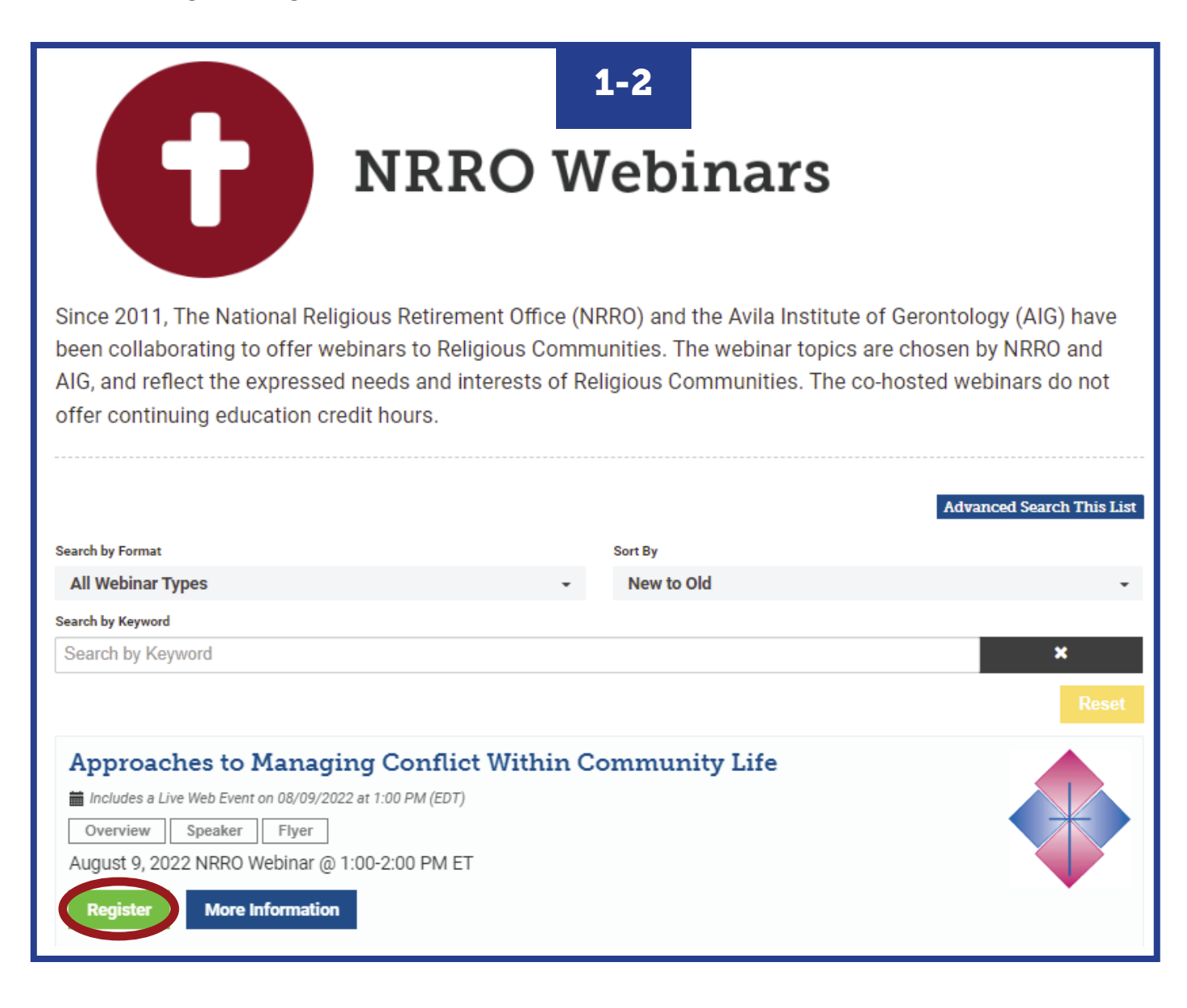

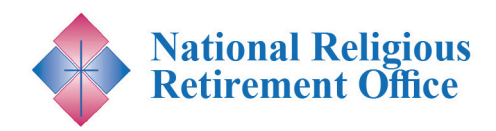

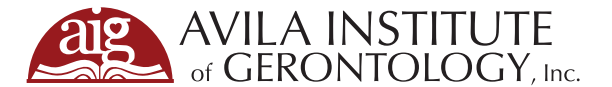

- **3.** A pop-up for Registation Options will appear. Click on the blue "Complete Registration Now" button.
- **4. If you are not already logged in**, you will see two options on top to either "Log In" (Step 5) or "Create Account" (Step 6). You need to pick one to continue registration.

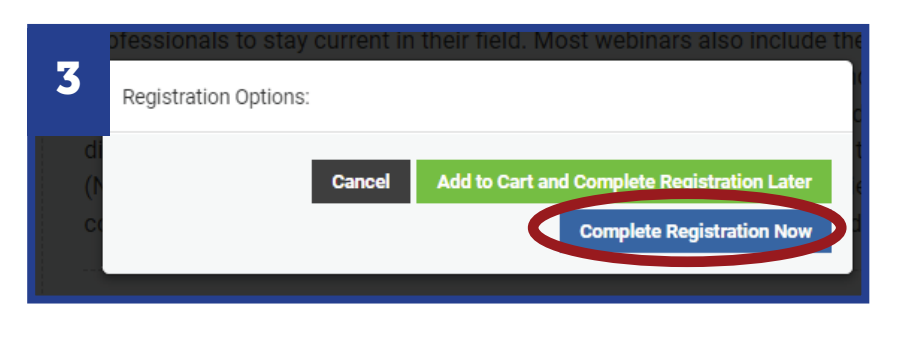

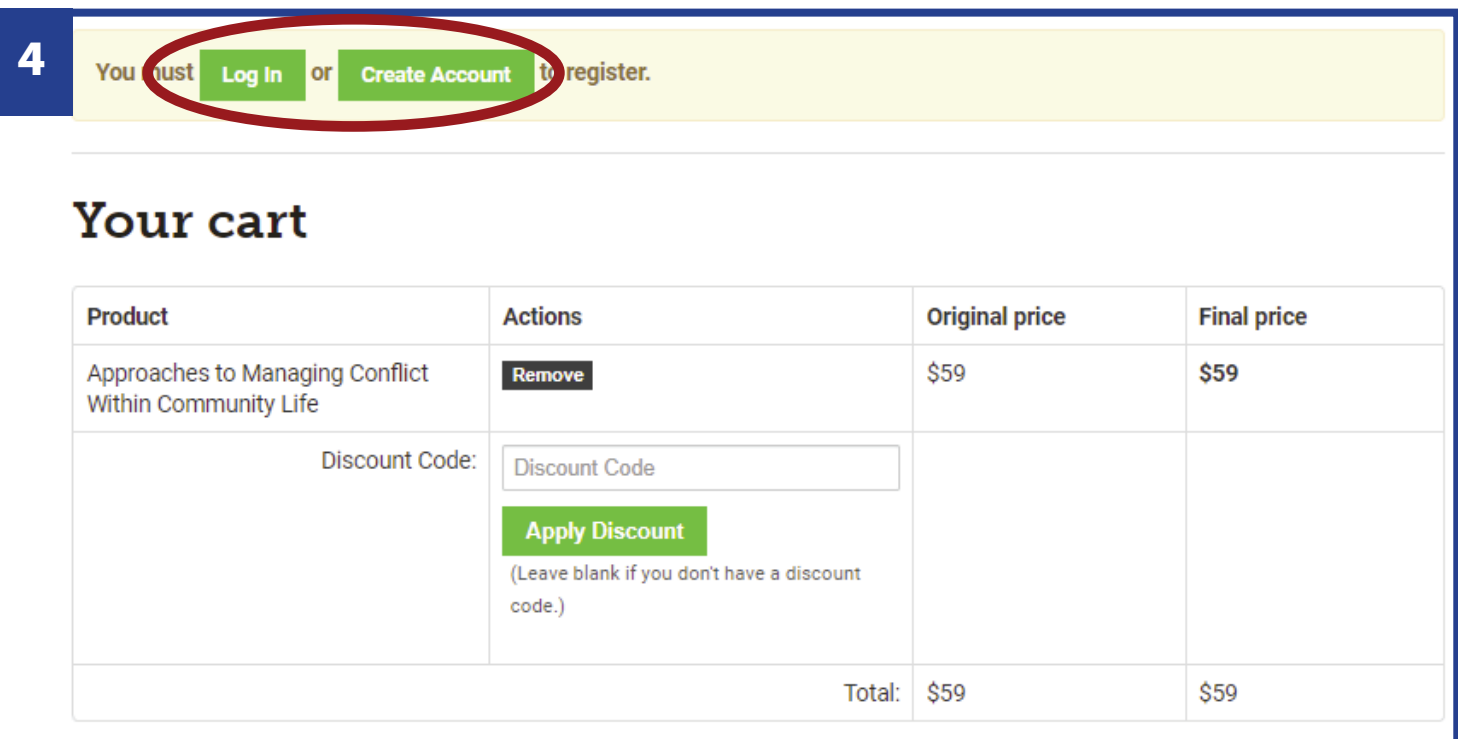

**5. If you have an existing account and chose "Log In,"** you will be prompted to type in your email and password. Press the blue "Submit" button. Proceed to Step 7.

#### *Need to Create an Account? Skip to Step 6.*

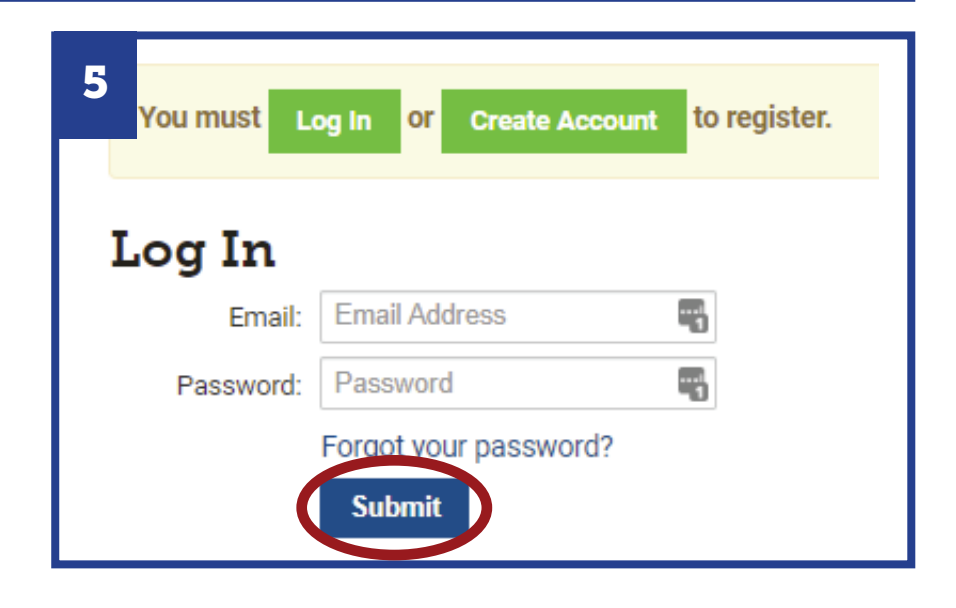

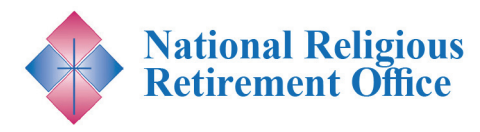

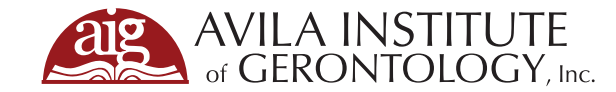

. . . . . .

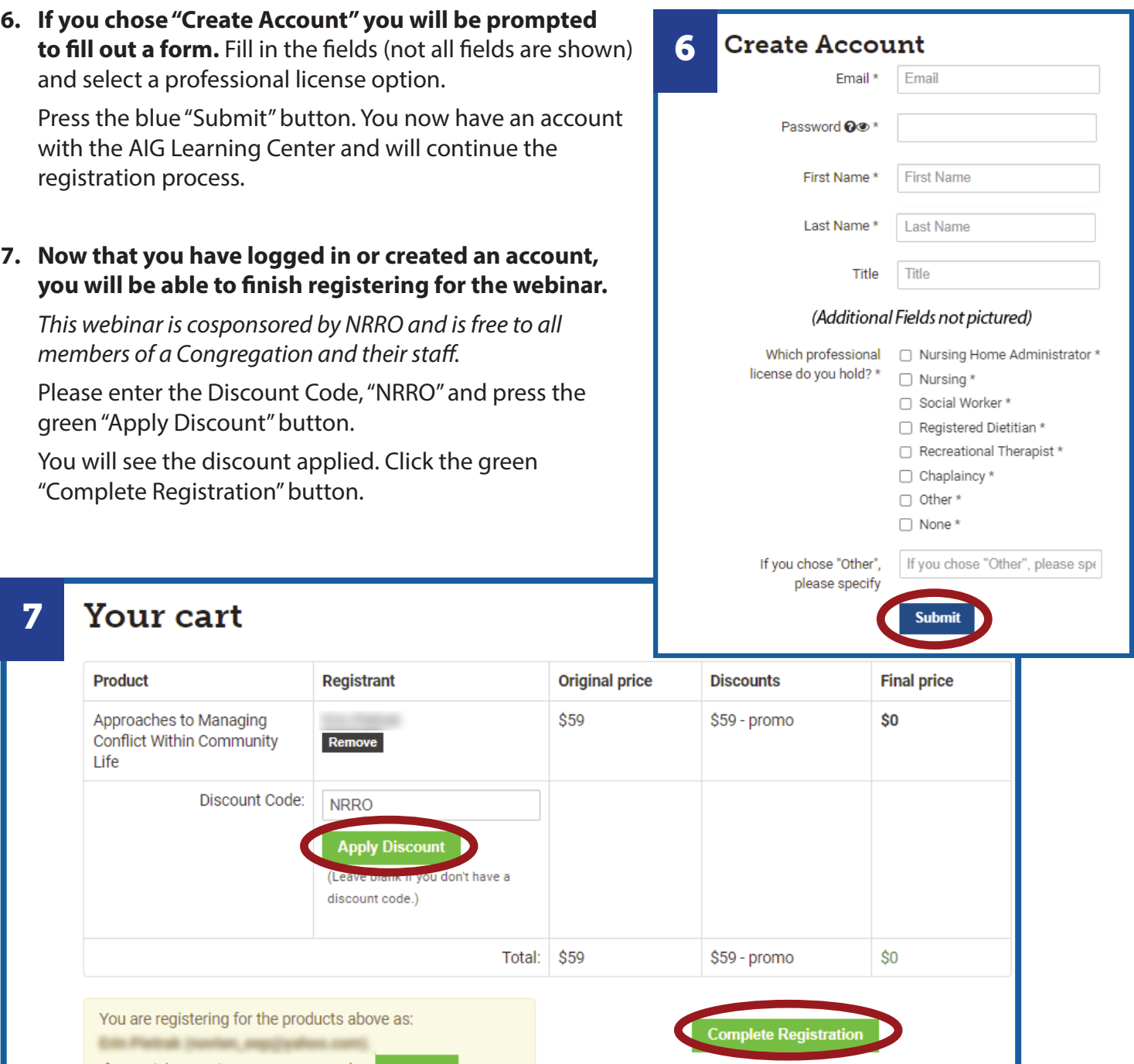

**8.** You will now see a confirmation screen. To get access to the product, click the green "View product" button.

*Enjoy the Webinar!*

#### **Registration Complete** 8

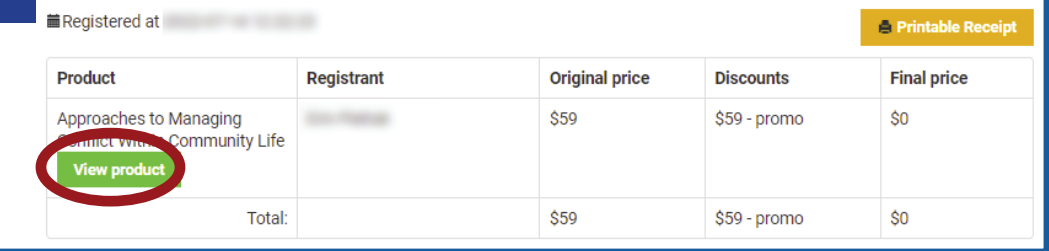